The German fuel prices data set and examples in R

**Presentation at use RI20171** 

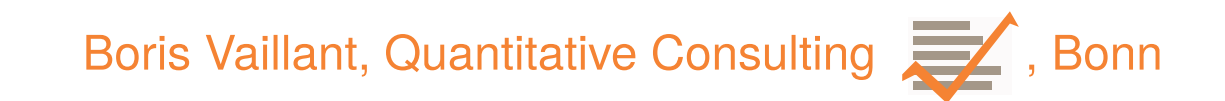

Now available on GitHub: <https://github.com/borva/fuel>

### What is this talk about?

- a tour of some interesting (German) open data sets
- material for an open workshop on the end-to-end use of R in an analytical toolchain
- some examples of results on fuel prices *not* a scientific assessment of competitiveness in the German retail fuel market
- maybe a good basis to build on, for whoever likes to join in the analysis

## Who am I?

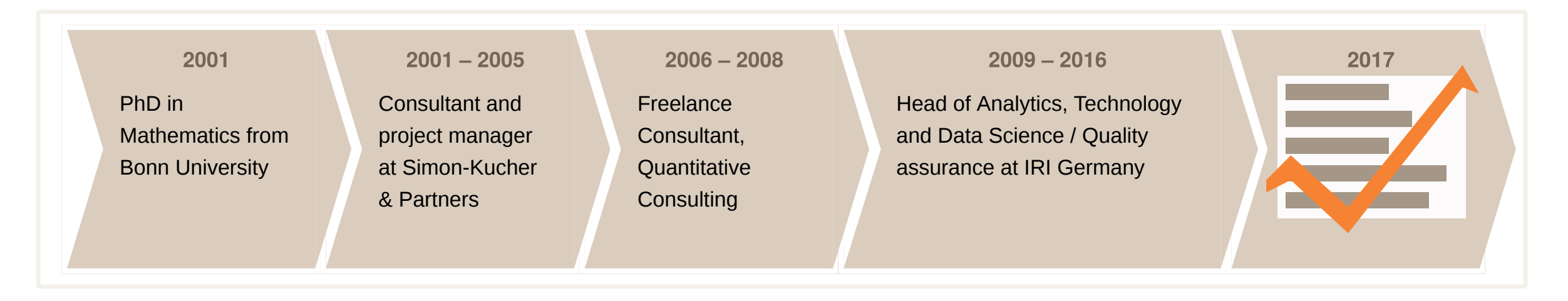

## A few key facts about the German retail fuel market

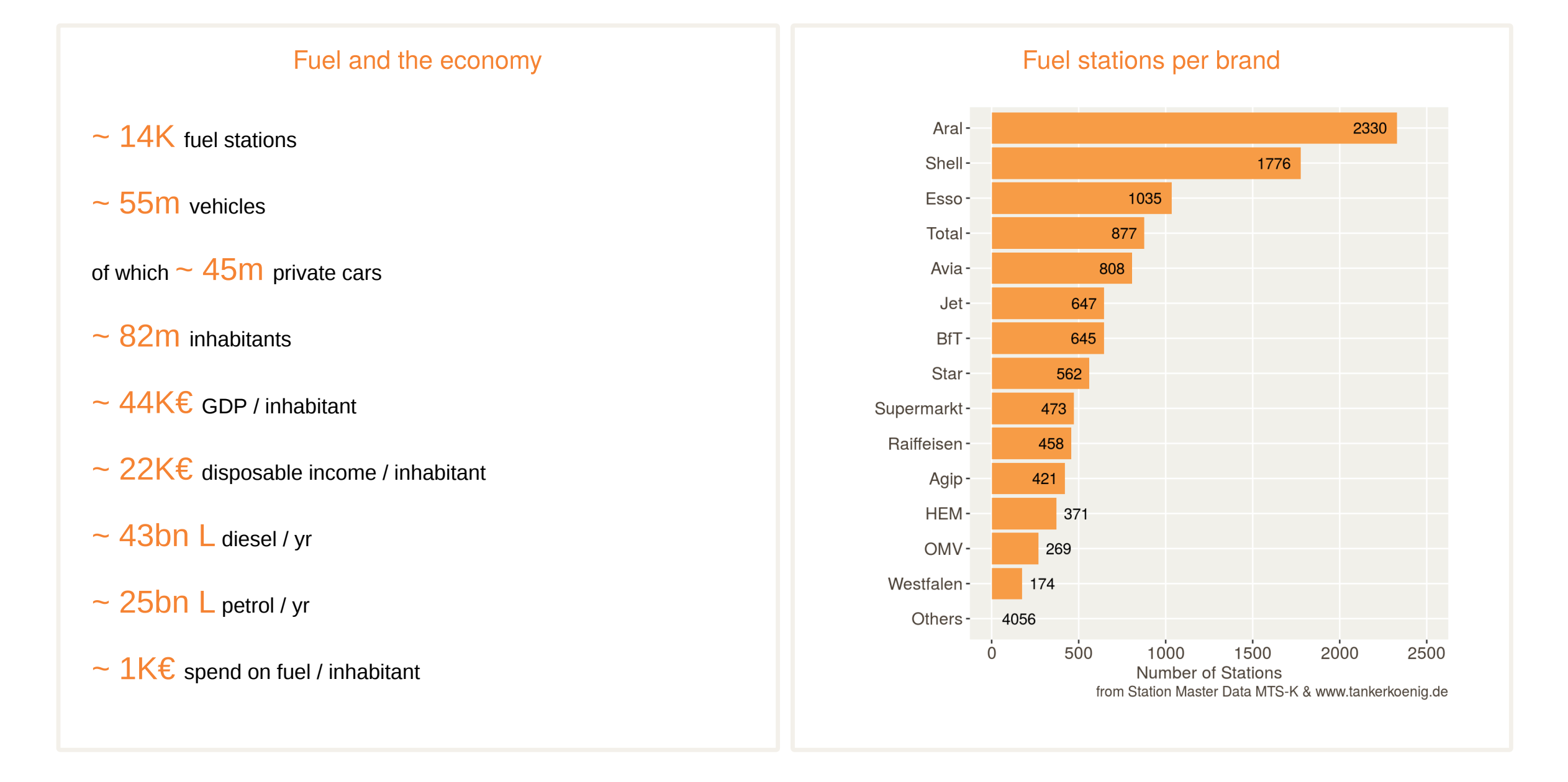

## Background of the MTS-K dataset

Historically, strong daily and weekly price fluctuations for fuel have raised suspicions of consumers, media and the German Bundeskartellamt (fair trade office)

> "Confusion at the Pumps: Big Oil's Strategy for Jacking Up Gas Prices", April 05, 2012 [http://www.spiegel.de/international/business/how-big-oil-attempts-to-confuse-german-petrol-consumers](http://www.spiegel.de/international/business/how-big-oil-attempts-to-confuse-german-petrol-consumers-a-825750.html)a-825750.html.

- 2011 study on gas prices from the Kartellamt [\(http://www.bundeskartellamt.de/SharedDocs/Publikation/DE/Sektoruntersuchungen/Sektoruntersuchung%20Kraftstoffe%20-](http://www.bundeskartellamt.de/SharedDocs/Publikation/DE/Sektoruntersuchungen/Sektoruntersuchung%20Kraftstoffe%20-%20Zusammenfassung.pdf) %20Zusammenfassung.pdf).
- Conclusion: Need to increase price transparency for consumers, creation of "MTS-K" (market transparency unit for fuels)  $\bullet$
- Since 2013: fuel stations have to report all price changes. Data is provided to "market information services". Most common use are online pricefinder apps
- MTS-K also publishes yearly reports ([https://www.bundeskartellamt.de/SharedDocs/Publikation/DE/Berichte/Dritter\\_Jahresbericht\\_MTS-K.pdf\)](https://www.bundeskartellamt.de/SharedDocs/Publikation/DE/Berichte/Dritter_Jahresbericht_MTS-K.pdf)  $\bullet$
- The service "www.tankerkoenig.de" is making the dataset available as a Postgres dump (from June 2014 onwards) under CC4.0  $\bullet$

## The data consists of a table of reported price changes …

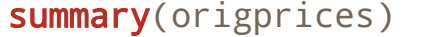

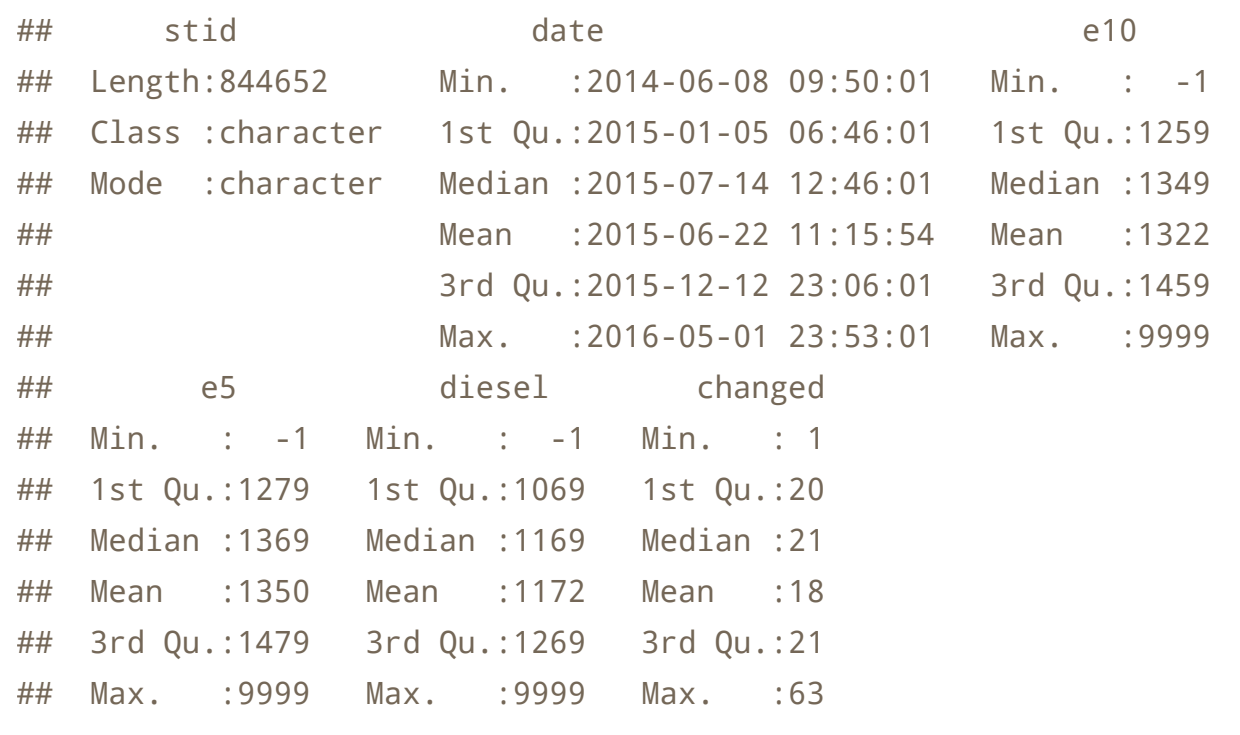

## … and a master table describing the fuel stations

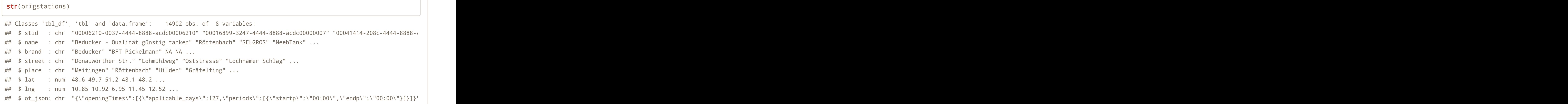

## The data set (and similar data) is already being investigated in some detail

Boehnke, Jörn. "Pricing Strategies, Competition, and Consumer Welfare Evidence from the German and Austrian Retail Gasoline Market." *Unpublished Manuscript*, 2014. [http://scholar.harvard.edu/files/boehnke/files/boehnke\\_pricing\\_strategies\\_competition\\_and\\_consumer\\_welfare.pdf](http://scholar.harvard.edu/files/boehnke/files/boehnke_pricing_strategies_competition_and_consumer_welfare.pdf).

Dewenter, Ralf, Ulrich Heimeshoff, and Hendrik Lüth. "The Impact of the Market Transparency Unit for Fuels on Gasoline Prices in Germany, May 2016." *Forthcoming in: Applied Economics Letters*, n.d.

Dewenter, Ralf, and Ulrich Schwalbe. "Preisgarantien Im Kraftstoffmarkt." *Perspektiven Der Wirtschaftspolitik* 17, no. 3 (2016): 276–288.

Eibelshäuser, Steffen, and Sascha Wilhelm. "Price Competition at Work: Intraday Edgeworth Cycles in the German Retail Gasoline Market," 2016. [https://papers.ssrn.com/sol3/papers.cfm?abstract\\_id=2879392.](https://papers.ssrn.com/sol3/papers.cfm?abstract_id=2879392)

Frondel, Manuel, Colin Vance, and Alex Kihm. "Time Lags in the Pass-through of Crude Oil Prices: Big Data Evidence from the German Gasoline Market." *Applied Economics Letters* 23, no. 10 (2016): 713–717.

Haucap, Justus, Ulrich Heimeshoff, and Manuel Siekmann. "Price Dispersion and Station Heterogeneity on German Retail Gasoline Markets, January 2015." *Forthcoming in: The Energy Journal*, n.d.

[Kihm, Alexander, Nolan Ritter, and Colin Vance. "Is the German Retail Gas Market Competitive?," 2014. https://papers.ssrn.com/sol3/papers.cfm?](https://papers.ssrn.com/sol3/papers.cfm?abstract_id=2566251) abstract\_id=2566251.

Ritter, Nolan, Alex Kihm, and Colin Vance. "Do Major Brands Have Market Power in the German Retail Gas Market?" In *Energy & the Economy, 37th IAEE International Conference, June 15-18, 2014*. International Association for Energy Economics, 2014. [http://www.iaee.org/proceedings/article/7876.](http://www.iaee.org/proceedings/article/7876)

Siekmann, Manuel. "Characteristics, Causes, and Price Effects: Empirical Evidence of Intraday Edgeworth Cycles." DICE Discussion Paper, 2017. [http://www.dice.hhu.de/fileadmin/redaktion/Fakultaeten/Wirtschaftswissenschaftliche\\_Fakultaet/DICE/Discussion\\_Paper/252\\_Siekmann.pdf.](http://www.dice.hhu.de/fileadmin/redaktion/Fakultaeten/Wirtschaftswissenschaftliche_Fakultaet/DICE/Discussion_Paper/252_Siekmann.pdf)

## A closer look at the data structure and auxiliary data

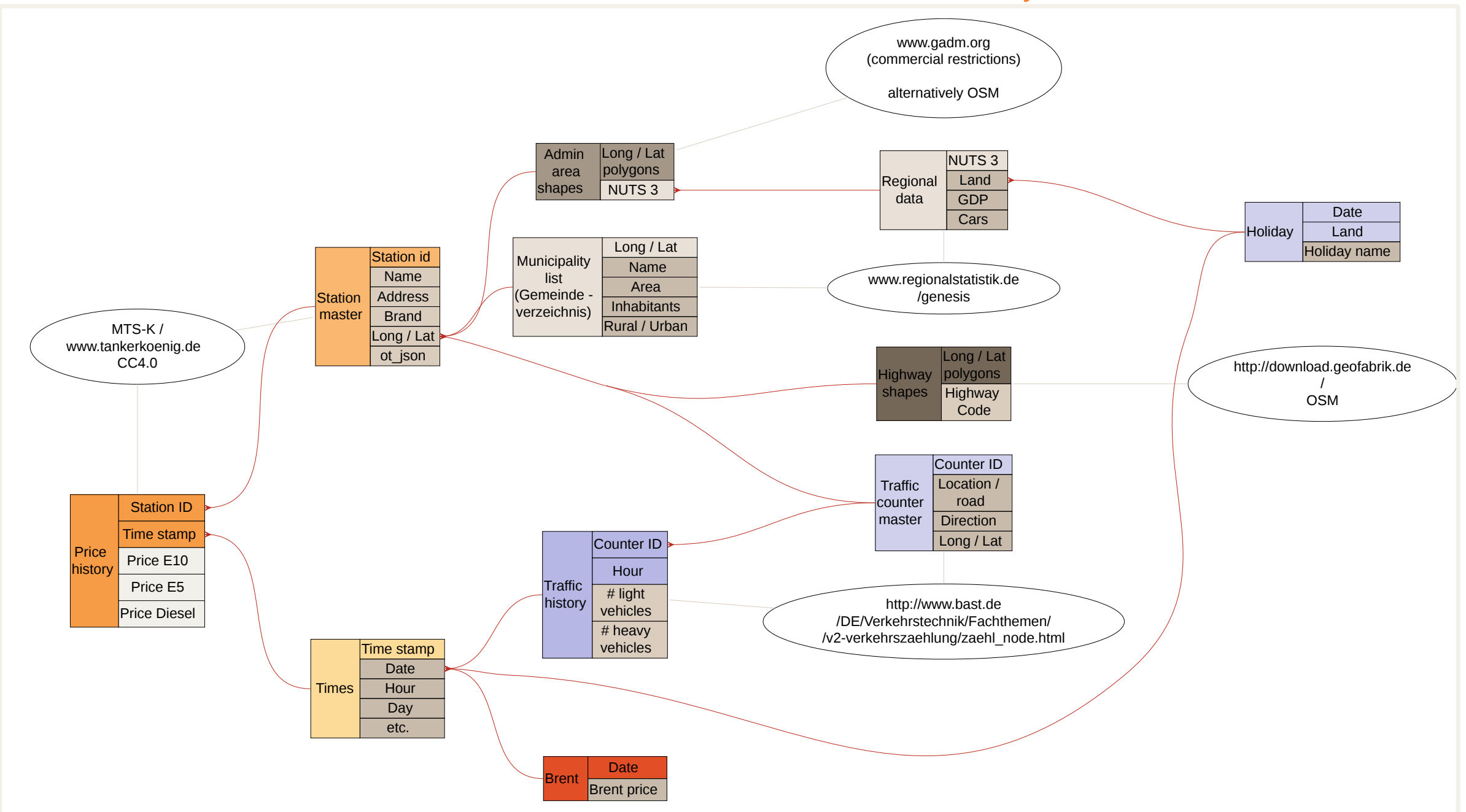

## The workshop is structured into  $7$  sections  $A - G$

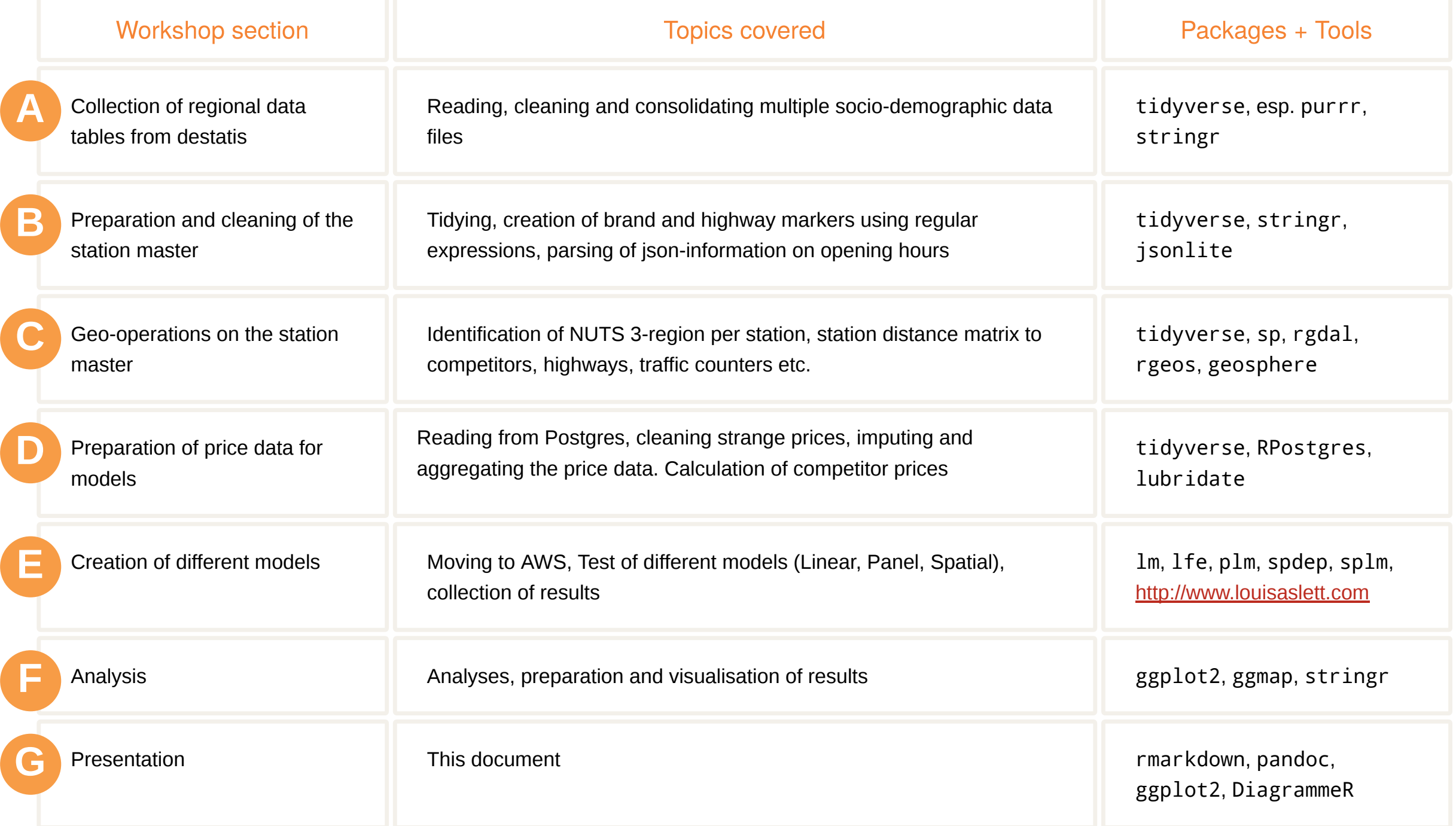

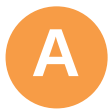

The data on<https://www.regionalstatistik.de/genesis/>is divided into many different smaller tables

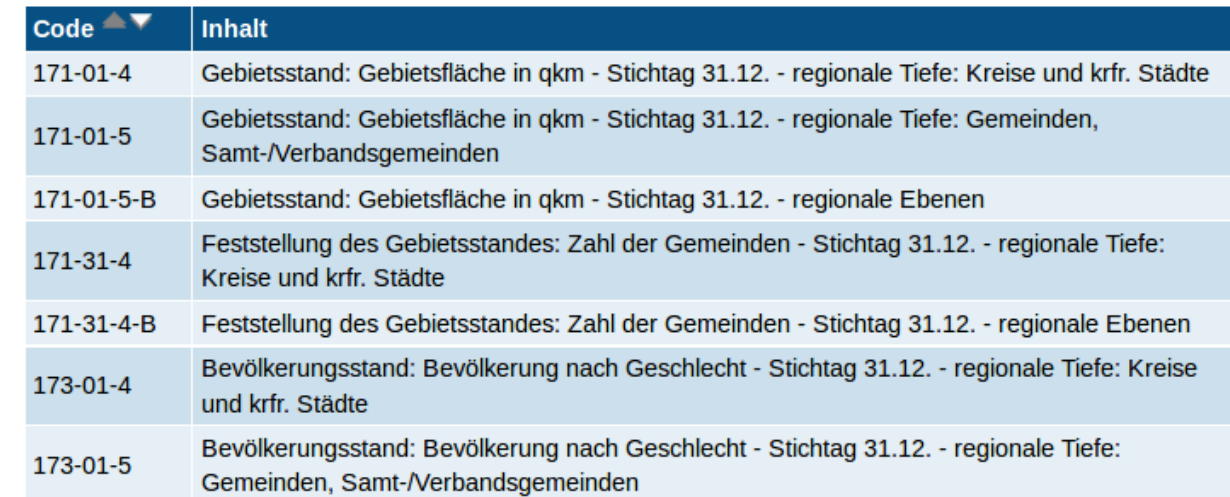

#### and is consolidated into a single table like this

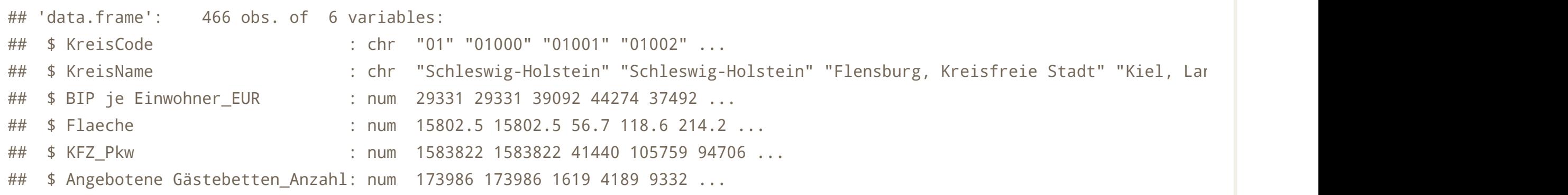

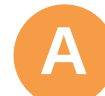

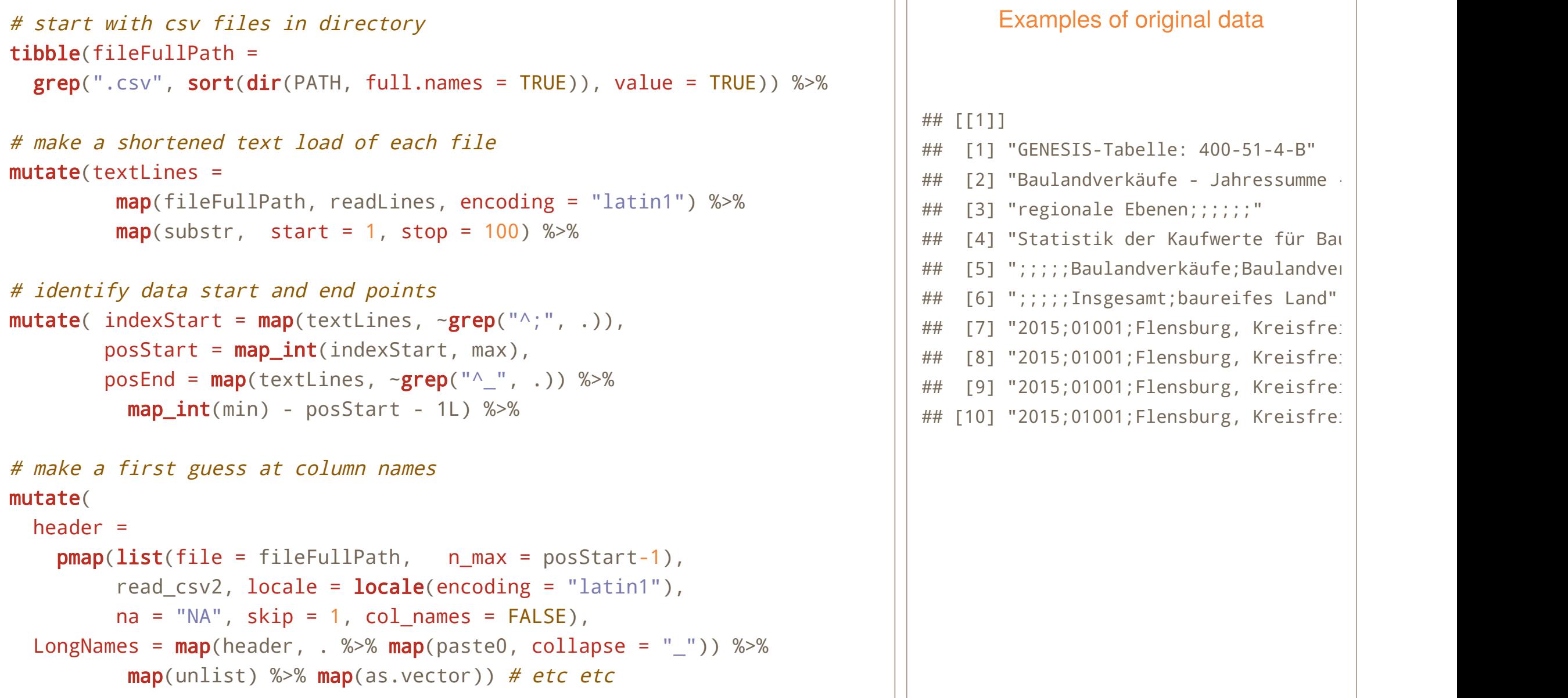

Linking the stations master to the Destatis data provides information on the economic background and competitve situation for each station

**C**

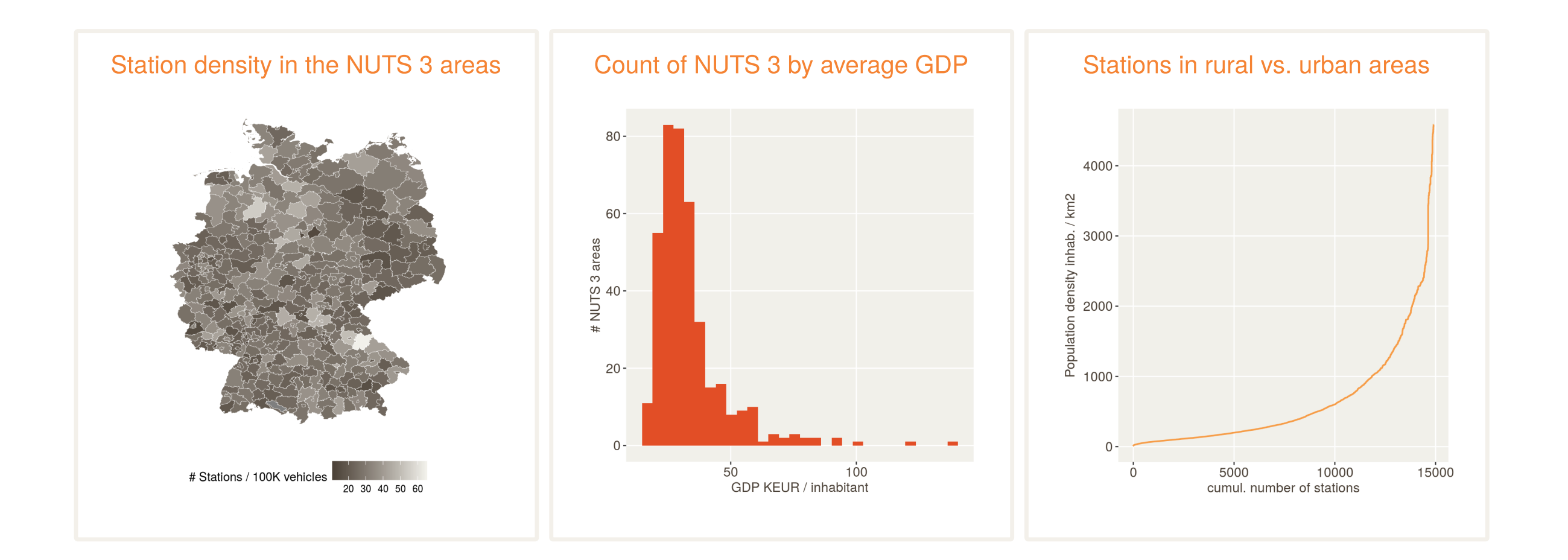

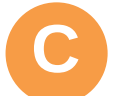

The match of stations to (NUTS 3-) administrative areas works best by matching long/lat to polygons. ZIP/PLZ-code-based methods proved to be much less reliable

```
library(sp)
kreisShapes <- readRDS(gzcon(url(
     "http://biogeo.ucdavis.edu/data/gadm2.8/rds/DEU_adm2.rds")))
pointsDF <- stationsAll %>% select(long = \ln g, lat = lat)pointsSP <- SpatialPoints(pointsDF, proj4string = CRS(proj4string(kreisShapes)))
kreisMatch <- over(pointsSP, kreisShapes)
# only 5 problems. Examples:
# tankpool24 Straße von Malakka 26388 Wilhelmshaven N 53.58208 E 8.13587 ## on seashore
# Clemens Tenhagen BFT Weselerstr.17 47665 Sonsbeck N 51.36410 E 6.22430 ## already in NL?
```
#### To understand the local competitive situation between fuel stations we create the distance matrix **C**

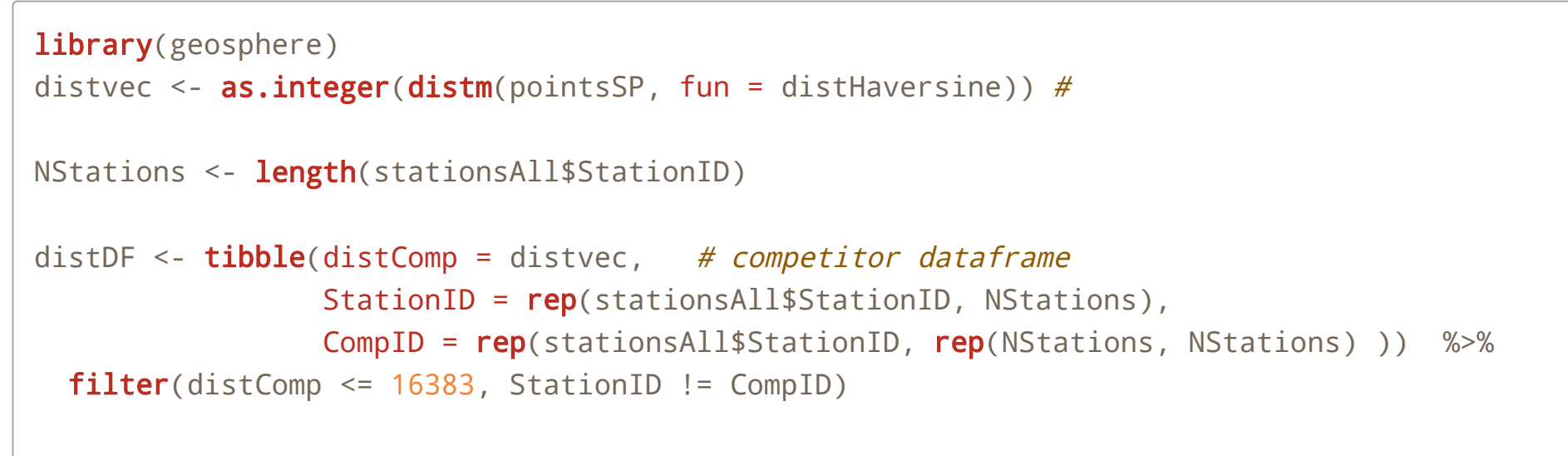

 $gc()$  # Voodoo?

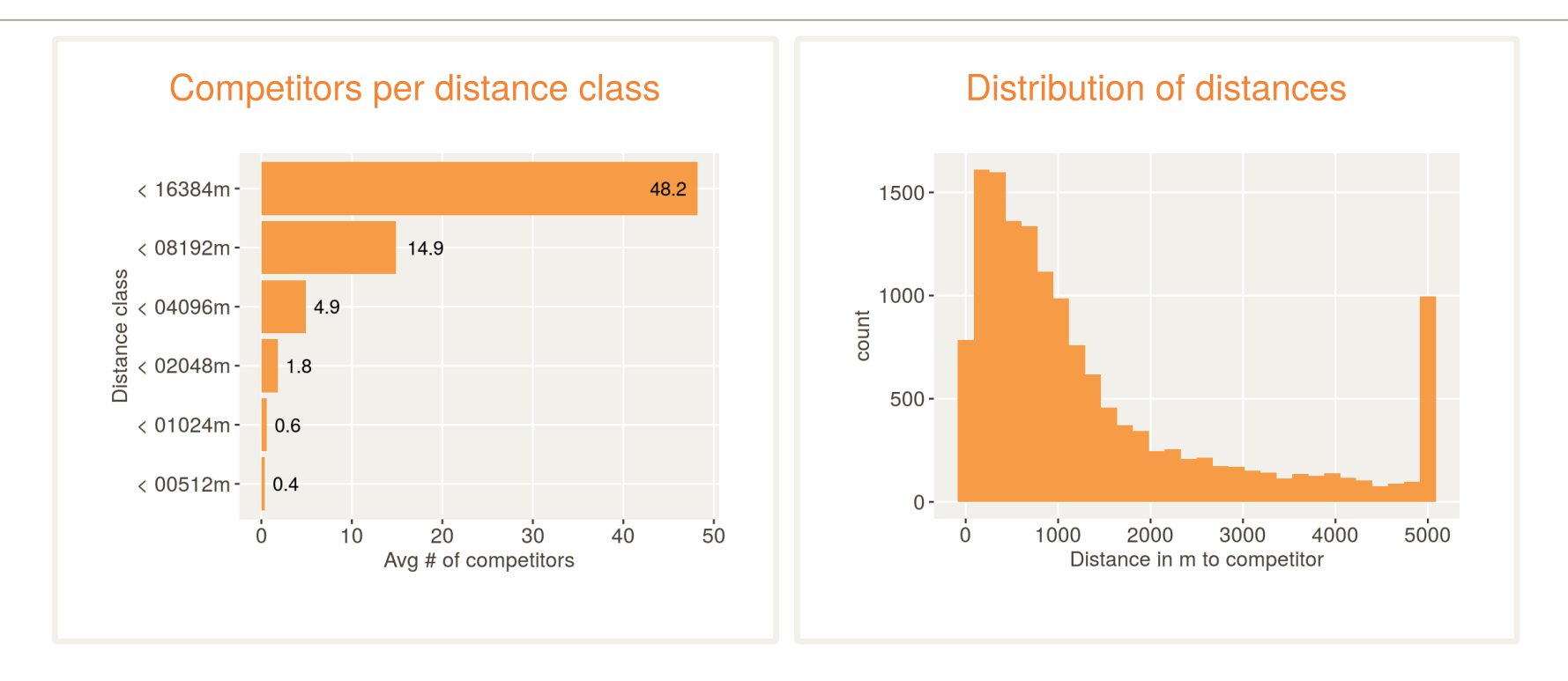

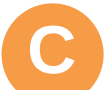

## Similarly, identification of fuel stations on – and close to – highways is key to understanding the competitive situation

Identification of stations close to highways / highway links works using rgeos and OSM data

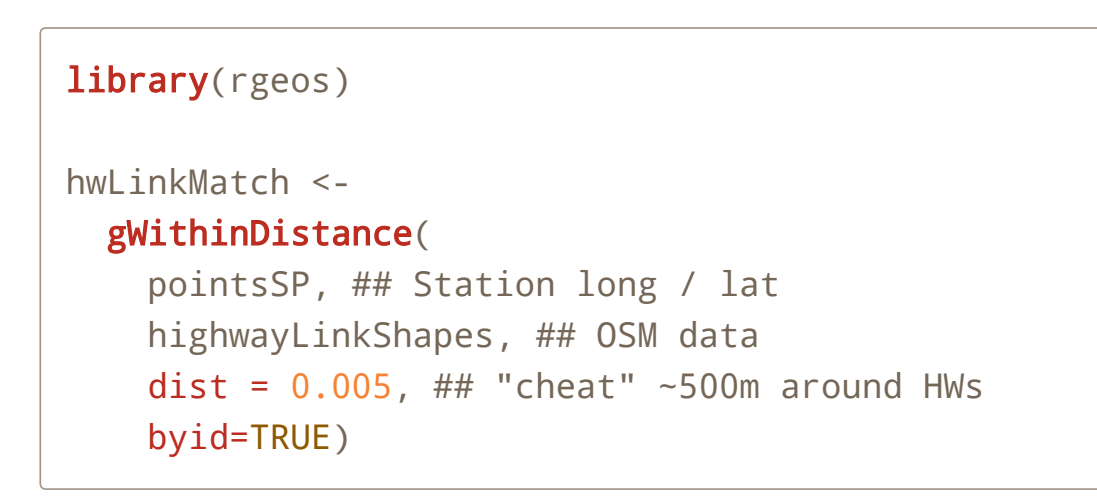

The exact identification of highway stations, requires additional text search and manual verification

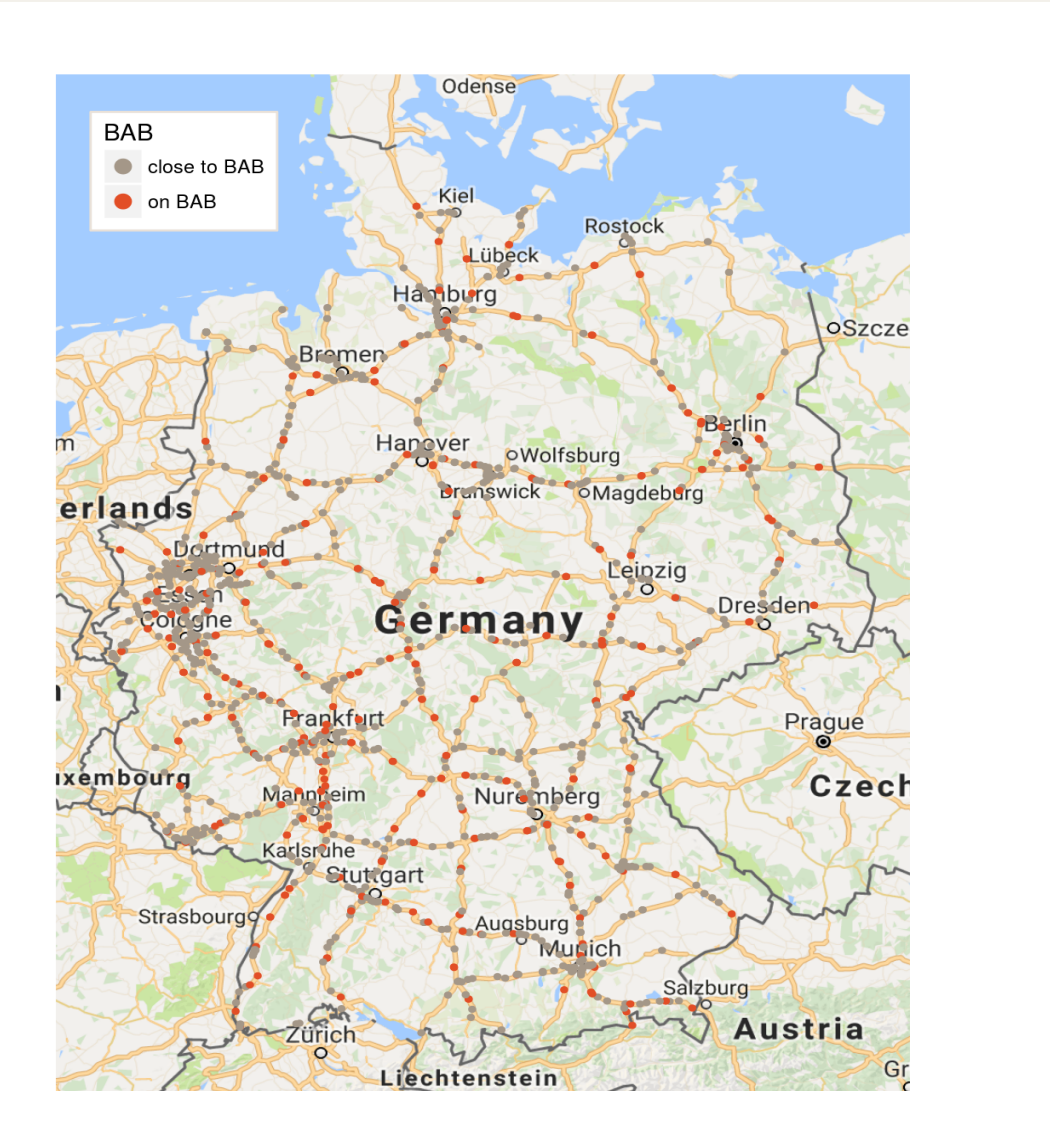

## An important step in cleaning the price data is to convert price ticks into a (more) regular time series

**D**

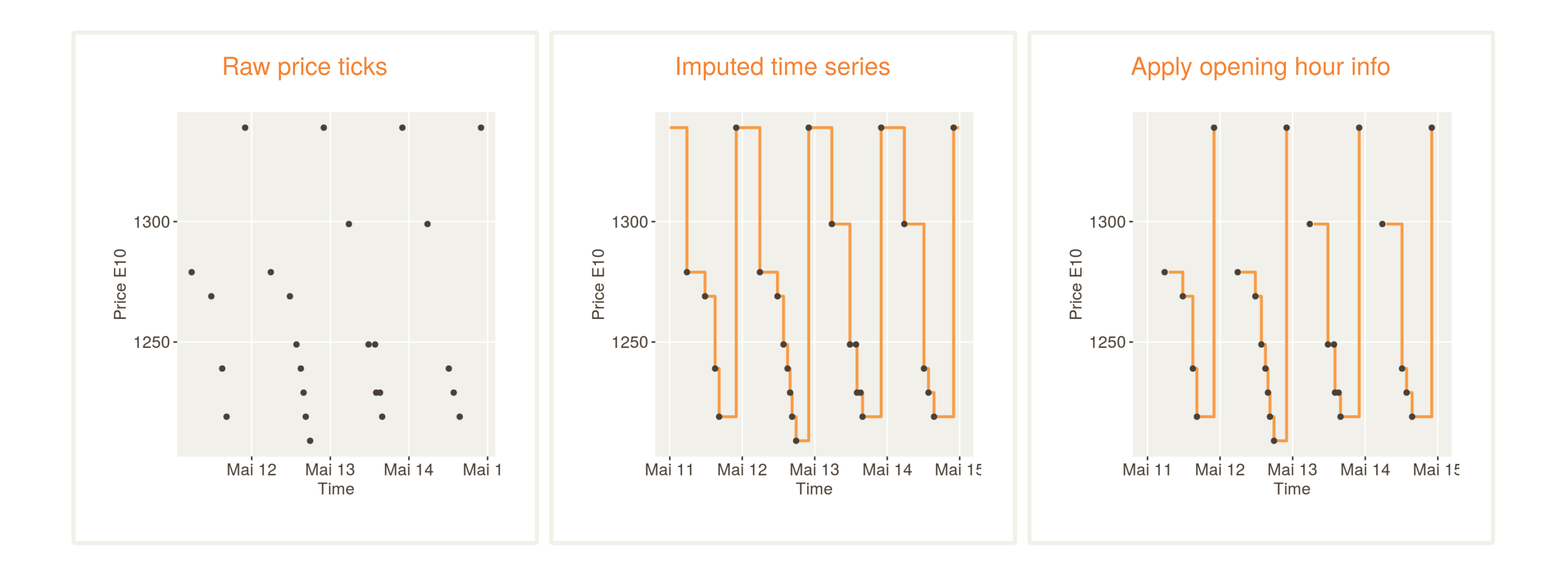

- (not shown) nudge all price ticks onto a regular 10 min grid
- determine length of gap to next price tick
- repeat current price tick accordingly

```
pricesRed <- prices %>%
   arrange(StationID, TimeID) %>% 
   group_by(StationID) %>%
   mutate(
    TimeAfter = lead(TimeID, 1L), #important: consecutive TimeIDs
    TimeAfter = ifelse(is.na(TimeAfter), TimeID + 1L, TimeAfter),
     ForwardGap = TimeAfter - TimeID)
pricesGrid <-
   tibble(
     lastE10 = rep(pricesRed$e10, pricesRed$ForwardGap),
     lastTimeID = rep(pricesRed$TimeID, pricesRed$ForwardGap))
## etc
```
**D**

## Daily development and weekly price pattern

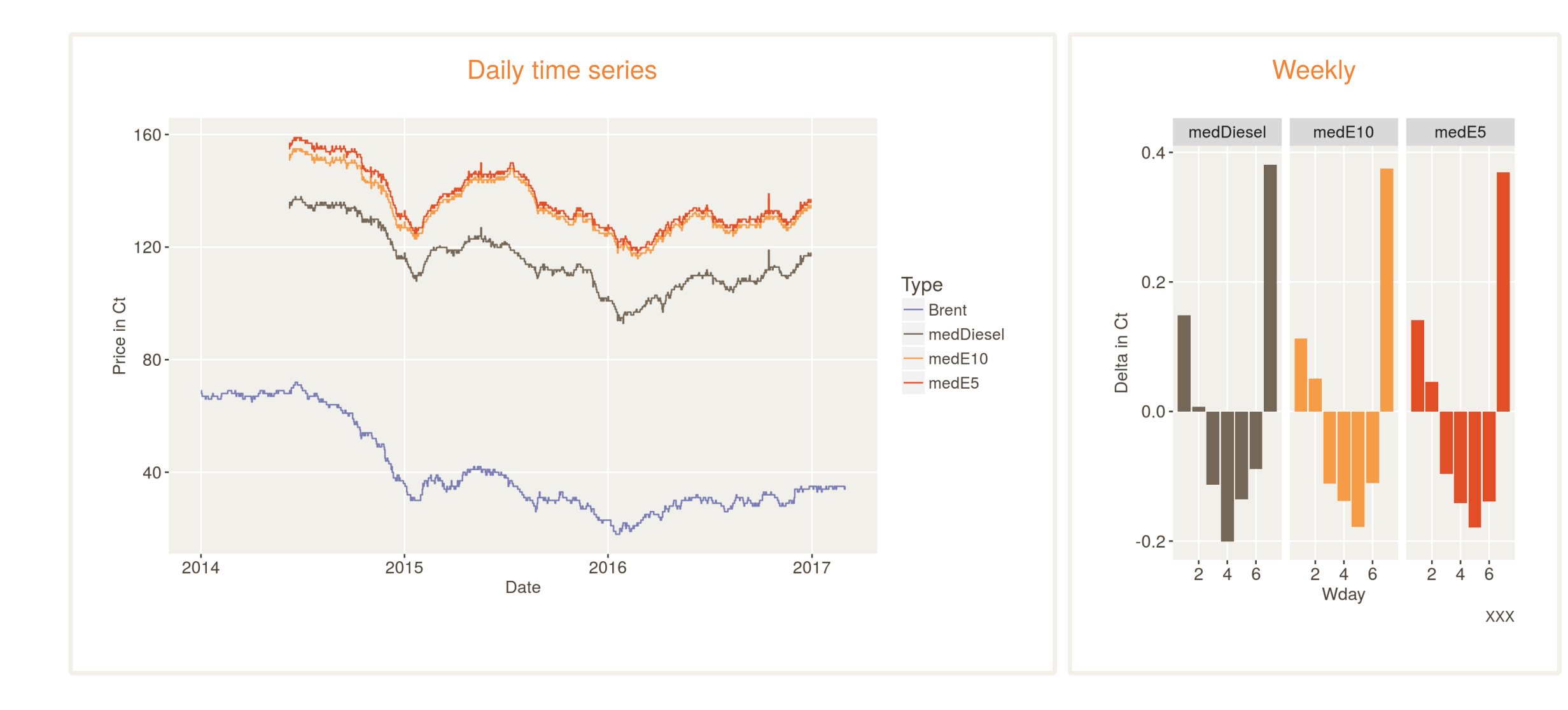

# **D**

## Including opening hours is essential to correctly understand the intra-day price pattern

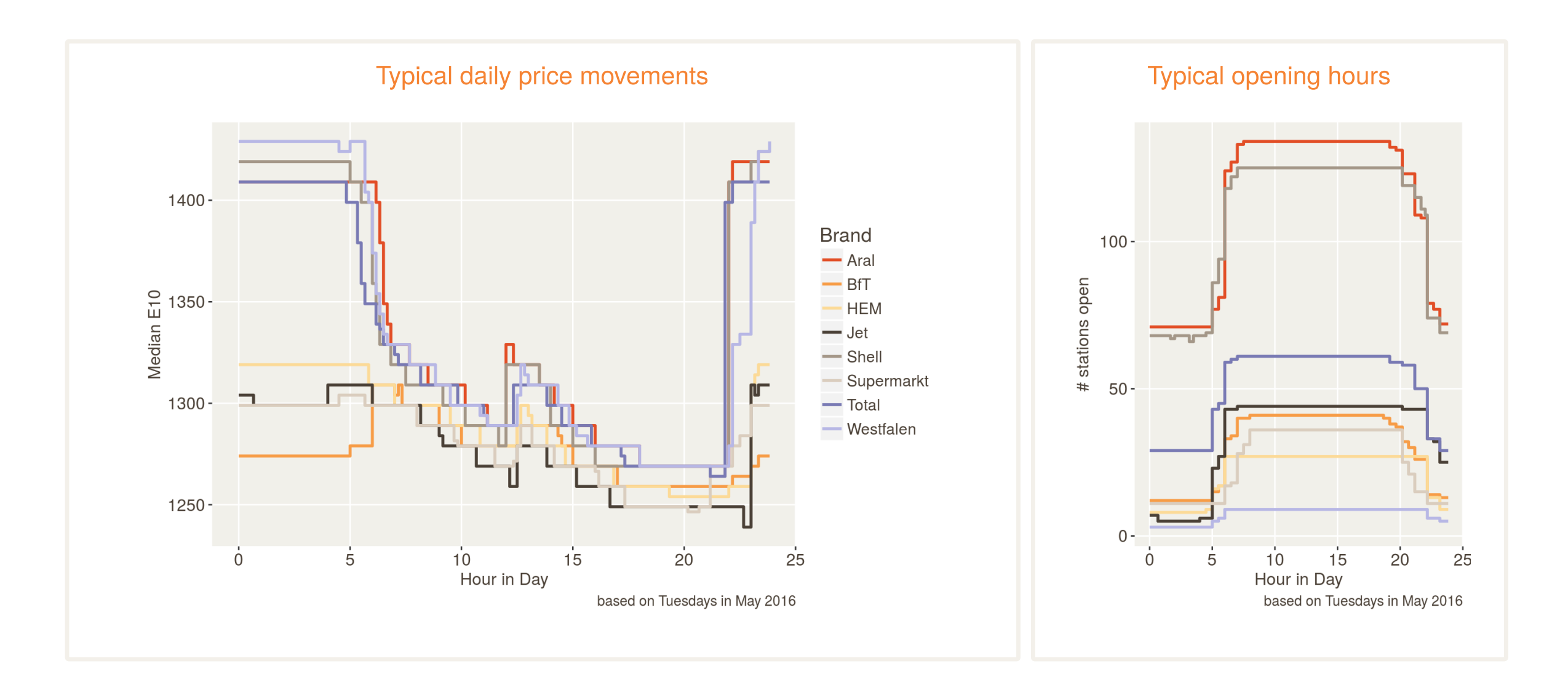

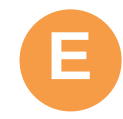

- Daily median prices for 2016
- "Market" explanatory variables scaled to [0, 1]
- Natural splines on long / lat for spatial distribution
- Brand and day of the week as further external inputs
- Model 1: pure Im no competitor price
- Model 2: splm::spgm model to include "spatial lag" average of prices of 10 nearest competitors

```
mod1 <- lm(medE10 \sim 1 + Brent +
            factor(Wday)+
            ns(lat, df = 6) : ns(lng, df = 6) + isBAB + closeBAB +
             brandCl +
             hotels_Sc + StatsKKm2_Sc + popdens_Sc + compdens_Sc,
           data = pricesAgg)
```

```
keysdf <- tribble(
   ~kword, ~kgroup, ~kname, ~kremove, ~kshow, ~kfactor, ~kunit,
 "Wday", "Time", "Day of Week", "factor\\(\\w+\\)[\\.]*", TRUE, 0.1, "Ct",
  "CompMean", "Price In", "Competitor Price", ".", TRUE, 1, "Factor",
   "popdens_Sc", "Market", "Population Density", ".", TRUE, 100, "Ct",
   ... etc ...)
regstring <- paste(paste0("\\b", keysdf$kword), collapse="|")
resultDF <- resultDF %>% 
  mutate(CoefKey = term %>% str_extract(regstring))%>%
 left_join(select(keysdf, CoefKey = kword, CoefCl = kgroup,
                    CoefShort = kname, kremove, kshow, kfactor)) %>%
 mutate(CoefDetail = str_replace_all(term, kremove,""),
        Term = paste(CoefShort, CoefDetail),
          Effect = estimate*kfactor)
```
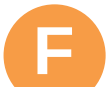

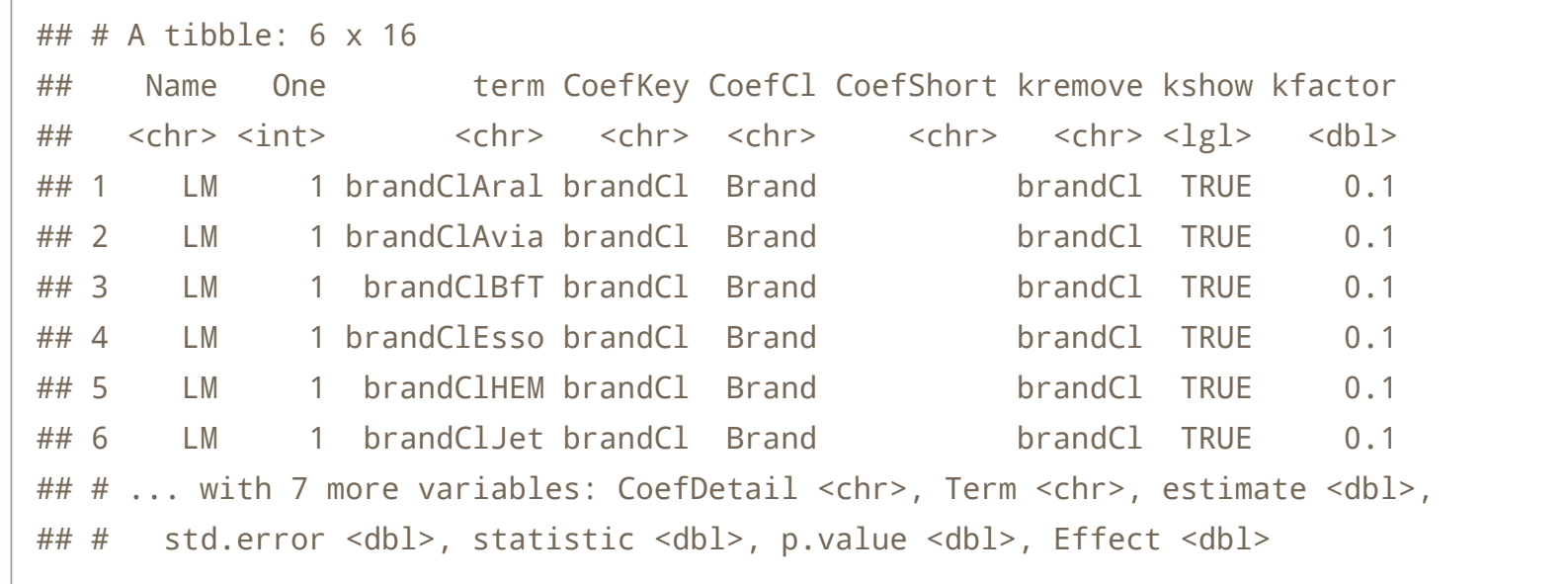

Again, purrr can be put to use for the production of the multiple ggplot outputs

```
resultGG <- filter(resultDF, !is.na(kshow) & kshow & p.value < 0.05) %>%
  mutate(CoefCl2 = CoefCl) %>%
  nest(-Name, -CoefCl) %>%
 mutate(gg = map(data,\simggplot(.) + ADJP +
         geom_col(aes(x = factor(Term, levels= rev(levels(factor(Term)))), 
                     y = Effect,
                     fill = CoefCl2) +
        coord_flip() + ... etc ...
```
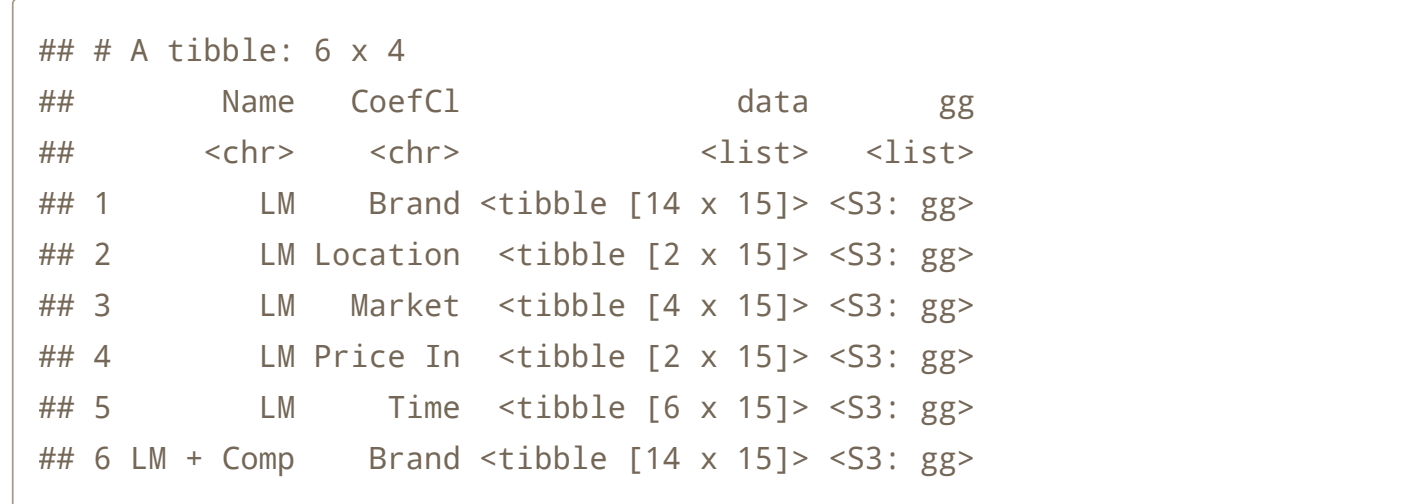

**F**

## **Results for the simple linear model**

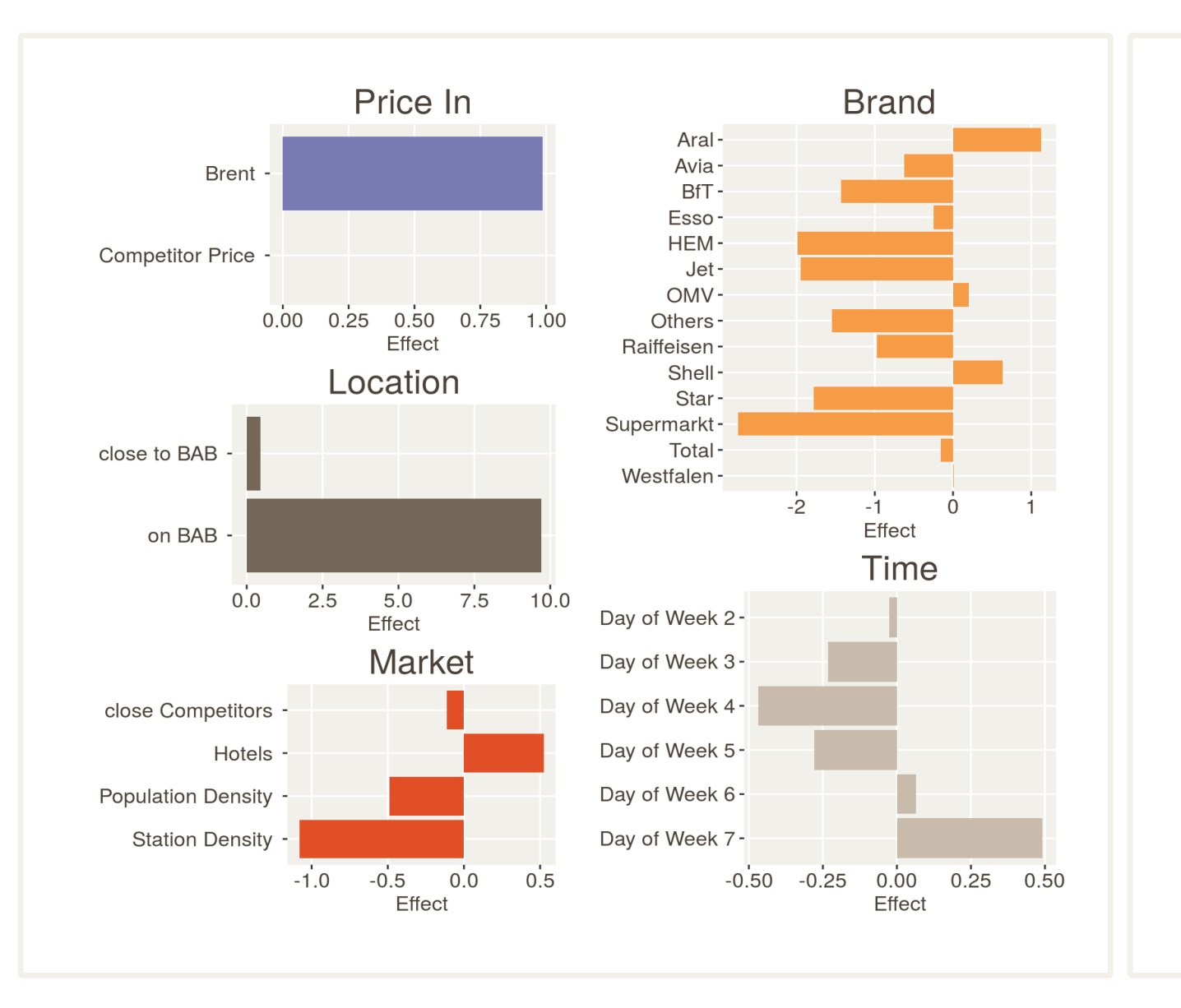

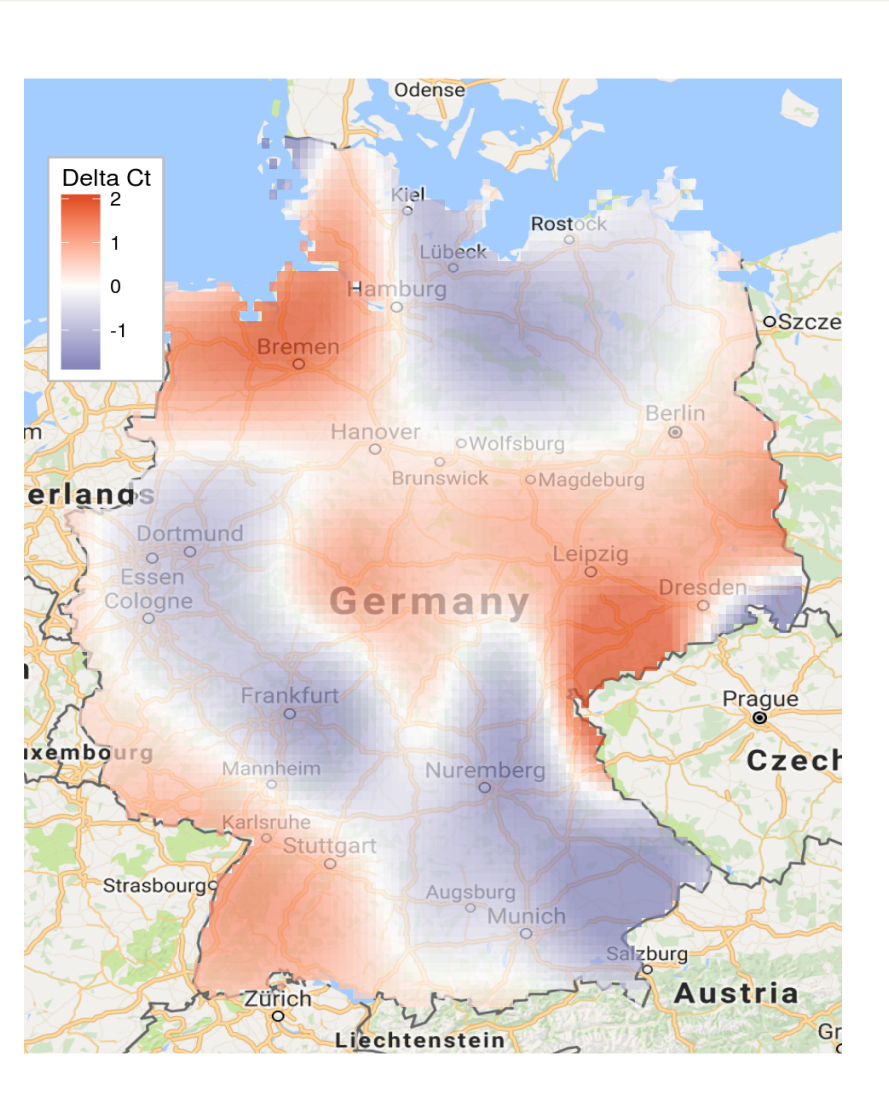

## **F** Results for spatial lag (i.e. competitor prices) panel model

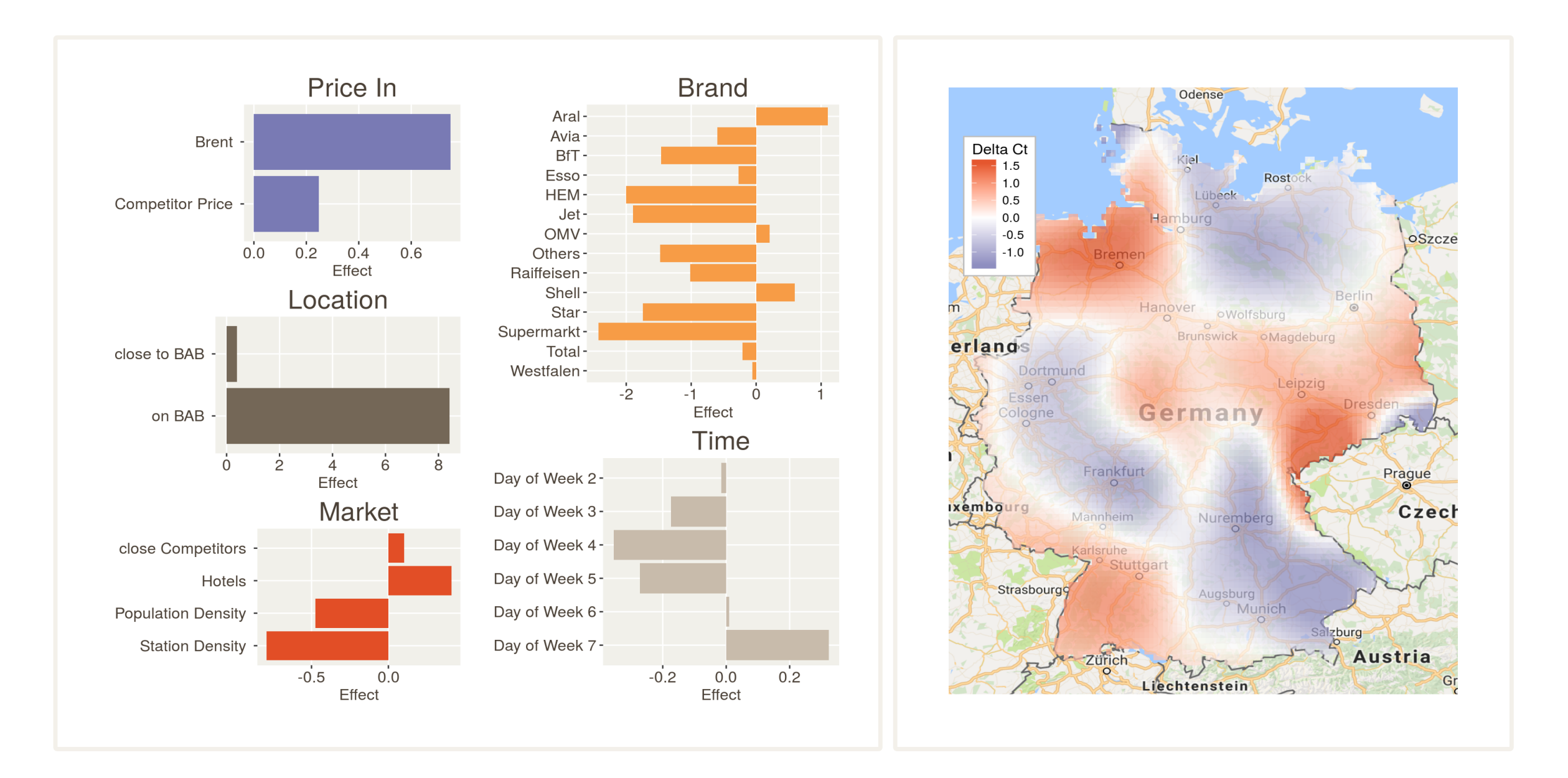

## Some (traditionalist ?) learnings

Nested data frames and list-columns have proved to be useful data structures in many applications in this project — Workflow with purrr allows to get problems out of the way sooner (Worked best on initial data consolidation and creation of multiple outputs) — Scale up diligently: Make sure you know what to do on smaller pieces of the data. Also, thriftiness (e.g. using integers where possible) still counts. — Geo-matching beats text- / ZIP-code- based methods dplyr – don't forget ungroup(). — In Germany, get your fuel at 5pm — Check out <https://github.com/borva/fuel>